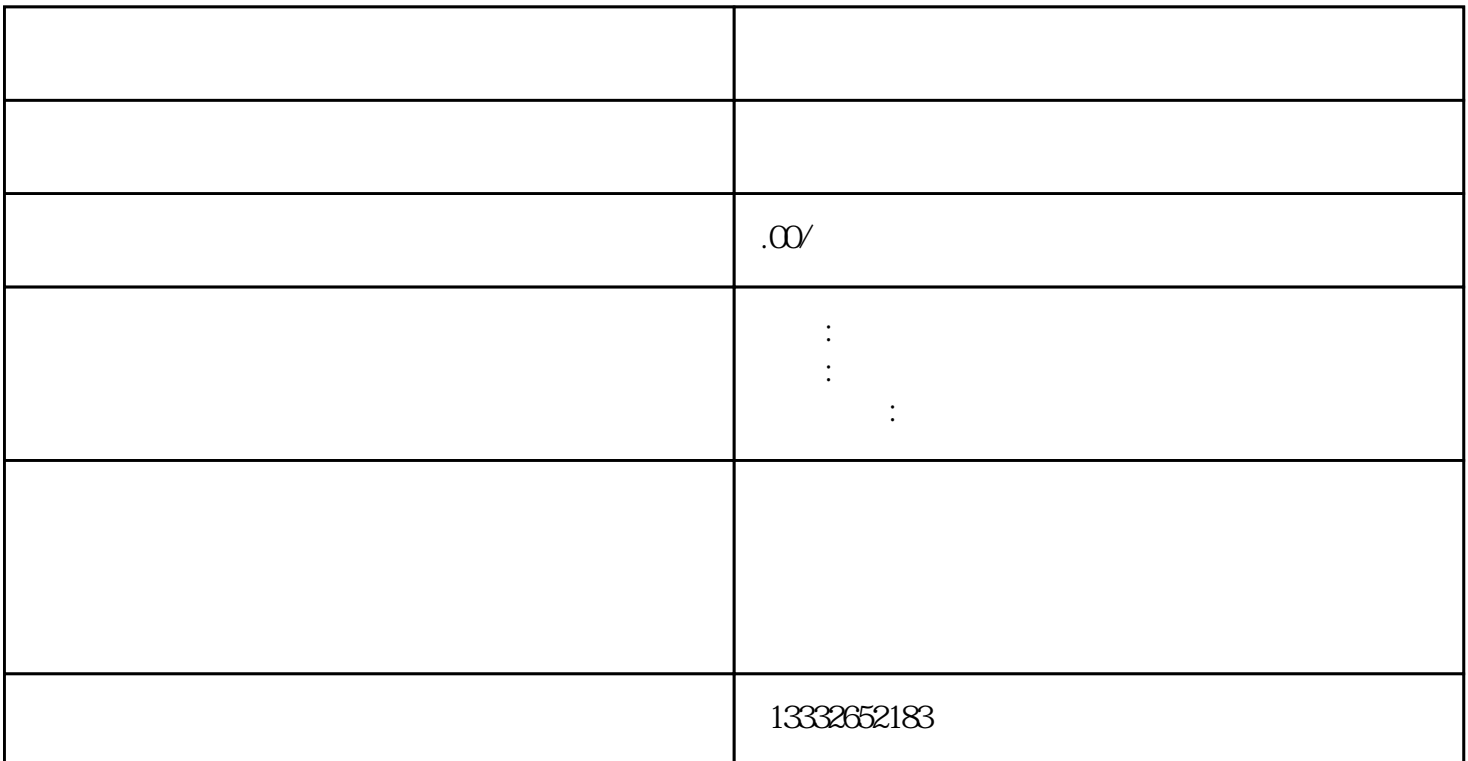

 $\mathsf{u}\mathsf{s}\mathsf{b}$ 

有你准备采购什么样的摄像头,摄像头的参数主要是有效距离,一切准备就绪,那么我们开始吧!模拟监  $\begin{tabular}{lllllll} \nDC & 12V & & & & ( & ) & 75-3 \\ \nBNC & ; & & & \mbox{BNC} & \\ \nDCC & ; & & & \mbox{C} & \\ \nDCC & ; & & & \mbox{C} & \\ \nDCC & ; & & & \mbox{C} & \\ \nDCC & ; & & & \mbox{C} & \\ \nENC & ; & & & \mbox{C} & \\ \nENC & ; & & & \mbox{C} & \\ \nDCC & ; & & & \mbox{C} & \\ \nENC & ; & & & \mbox{C} & \\ \nENC & ; & & & \mbox{C} & \\ \nENC & ; & & & \mbox{C} &$  $\text{BNC}$  ;  $\text{BNC}$  ;  $\text{BNC}$ , the contraction of the contraction of the DC and the DC and  $\overline{C}$  $2V$  ( ) ;  $\mathbf{p}$  , the ip  $\mathbf{p}$  , the ip  $\mathbf{p}$ 

 $\epsilon$  $\Gamma$ 

, and the PCI set of the contract  $PCI$ 

 $\text{BNC}$ 

"的企业宗旨。

 $4/8/16$ 

 $\mathcal{R}_{\text{max}}$ 

 $\alpha$  $\frac{a}{\sqrt{a}}$